Департамент образования и науки Курганской области Государственное бюджетное профессиональное образовательное учреждение «Курганский государственный колледж»

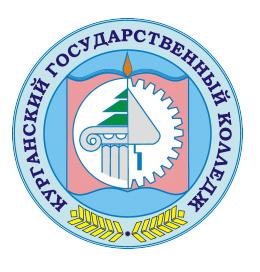

Скок Т.А. C=RU, OU=директор, O=ГБПОУ «Курганский государственный колледж», CN=Скок Т.А., E=mail@kurgancollege.ru я подтверждаю этот документ 2023-12-28 16:23:54

# ПРОГРАММА ПРОФЕССИОНАЛЬНОГО МОДУЛЯ

# **ПМ 02. РАЗРАБОТКА, ВНЕДРЕНИЕ И АДАПТАЦИЯ ПРОГРАММНОГО ОБЕСПЕЧЕНИЯ ОТРАСЛЕВОЙ НАПРАВЛЕННОСТИ**

для специальности

# **09.02.05 Прикладная информатика (по отраслям)**

Базовый уровень подготовки

Курган 2023

 Программа профессионального модуля разработана на основе Федерального государственного образовательного стандарта (далее – ФГОС) по специальности среднего профессионального образования (далее СПО) 09.02.05 Прикладная информатика (по отраслям)

#### **Организация-разработчик:**

ГБПОУ «Курганский государственный колледж»

#### **Разработчики:**

Билан Ольга Олеговна, преподаватель ГБПОУ «Курганский государственный колледж»

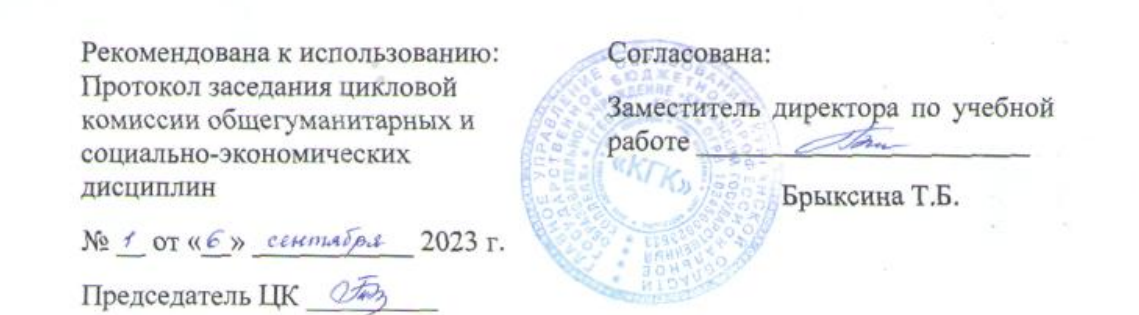

*©Билан О.О., ГБПОУ КГК*

*©Курган, 2023*

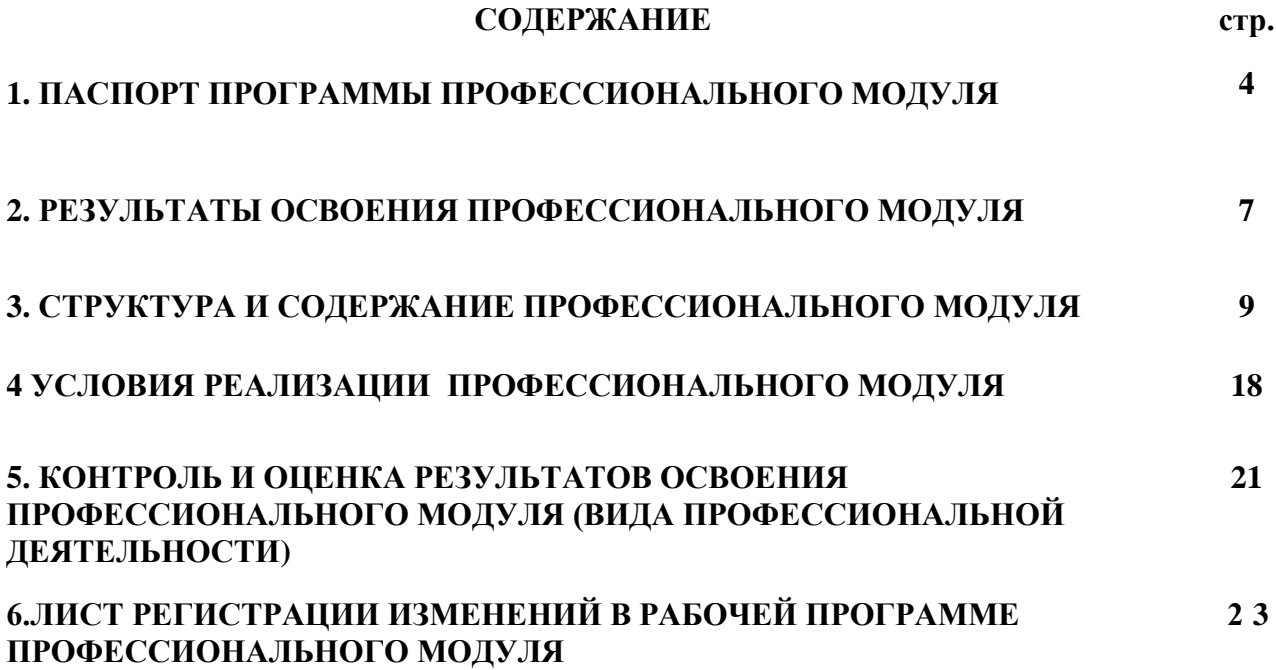

## **1. ПАСПОРТ ПРОГРАММЫ ПРОФЕССИОНАЛЬНОГО МОДУЛЯ ПМ.02 «Разработка, внедрение и адаптация программного обеспечения отраслевой направленности»**

## **1.1. Область применения программы**

Рабочая программа профессионального модуля является частью программы подготовки специалистов среднего звена в соответствии с ФГОС по специальности СПО 09.02.05 **Прикладная информатика (по отраслям),** в части освоения основного вида профессиональной деятельности (ВПД) сопровождение и продвижение программного обеспечения отраслевой направленности и соответствующих профессиональных компетенций (ПК):

ПК 2.1. Осуществлять и анализ информации для определения потребностей клиента.

ПК 2.2.Разрабатывать и публиковать программное обеспечение и информационные ресурсы отраслевой направленности со статестическим контентом на основе готовых спецификаций и стандартов.

ПК 2.3.Проводить отладку и тестирование программного обеспечения отраслевой направленности.

ПК 2.4. Проводить адаптацию отраслевого программного обеспечения.

ПК2.5. Разрабатывать и вести проектную и техническую документацию.

ПК2.6.Участвовать в измерении и контроле качества продуктов

## **2. Цели и задачи модуля – требования к результатам освоения модуля**

С целью овладения указанным видом профессиональной деятельности и соответствующими профессиональными компетенциями обучающийся в ходе освоения профессионального модуля должен:

## **иметь практический опыт:**

- сбора и анализа информации для определения потребностей клиента;
- разработки и публикации программного обеспечения отраслевой направленности со статическим и динамическим контентом на основе готовых спецификаций и стандартов;
- отладки и тестирования программного обеспечения отраслевой направленности;
- адаптации программного обеспечения отраслевой направленности;
- разработки и ведения проектной и технической документации;
- измерения и контроля характеристик программного продукта;

#### **уметь:**

- проводить анкетирование и интервьюирование;
- строить структурно-функциональные схемы;
- анализировать бизнес-информацию с использованием различных методик;
- формулировать потребности клиента в виде четких логических конструкций;
- участвовать в разработке технического задания;
- идентифицировать, анализировать и структурировать объекты информационного контента;
- разрабатывать информационный контент с помощью языков разметки;
- разрабатывать программное обеспечение с помощью языков

программирования информационного контента;

- разрабатывать сценарии;
- размещать информационный контент в глобальных и локальных сетях;
- использовать инструментальные среды поддержки разработки, системы управления контентом;
- создавать анимации в специализированных программных средах;
- работать с мультимедийными инструментальными средствами;
- осуществлять выбор метода отладки программного обеспечения;
- формировать отчеты об ошибках;
- составлять наборы тестовых заданий;
- адаптировать и конфигурировать программное обеспечение для решения поставленных задач;
- осуществлять адаптивное сопровождение программного продукта или информационного ресурса;
- использовать системы управления контентом для решения поставленных задач;
- программировать на встроенных алгоритмических языках;
- составлять техническое задание;
- составлять техническую документацию;
- тестировать техническую документацию;
- выбирать характеристики качества оценки программного продукта;
- применять стандарты и нормативную документацию по измерению и контролю качества;
- оформлять отчет проверки качества;

#### **знать:**

- отраслевую специализированную терминологию;
- технологии сбора информации;
- методики анализа бизнес-процессов;
- нотации представления структурно-функциональных схем;
- стандарты оформления результатов анализа;
- специализированное программное обеспечение проектирования и разработки информационного контента;
- технологические стандарты проектирования и разработки информационного контента;
- принципы построения информационных ресурсов;
- основы программирования информационного контента на языках высокого уровня;
- стандарты и рекомендации на пользовательские интерфейсы;
- компьютерные технологии представления и управления данными;
- основы сетевых технологий;
- языки сценариев;
- основы информационной безопасности;
- задачи тестирования и отладки программного обеспечения;
- методы отладки программного обеспечения;
- методы тестирования программного обеспечения;
- алгоритмизацию и программирование на встроенных алгоритмических языках;
- архитектуру программного обеспечения отраслевой направленности;
- принципы создания информационных ресурсов с помощью систем управления контентом;
- архитектуру и принципы работы систем управления контентом;
- основы документооборота;
- стандарты составления и оформления технической документации;
- характеристики качества программного продукта;
- методы и средства проведения измерений;
- основы метрологии и стандартизации.

#### **1.3. Количество часов на освоение программы профессионального модуля:** всего – 989 часов, в том числе:

максимальной учебной нагрузки обучающегося – 665часов, включая:

обязательной аудиторной учебной нагрузки обучающегося – 444 часов;

самостоятельной работы обучающегося – 221 часа;

учебной и производственной практики – 324 часа.

## **2. РЕЗУЛЬТАТЫ ОСВОЕНИЯ ПРОФЕССИОНАЛЬНОГО МОДУЛЯ**

Результатом освоения программы профессионального модуля является овладение обучающимися видом профессиональной деятельности обработка отраслевой информации, в том числе профессиональными (ПК) и общими (ОК) компетенциями:

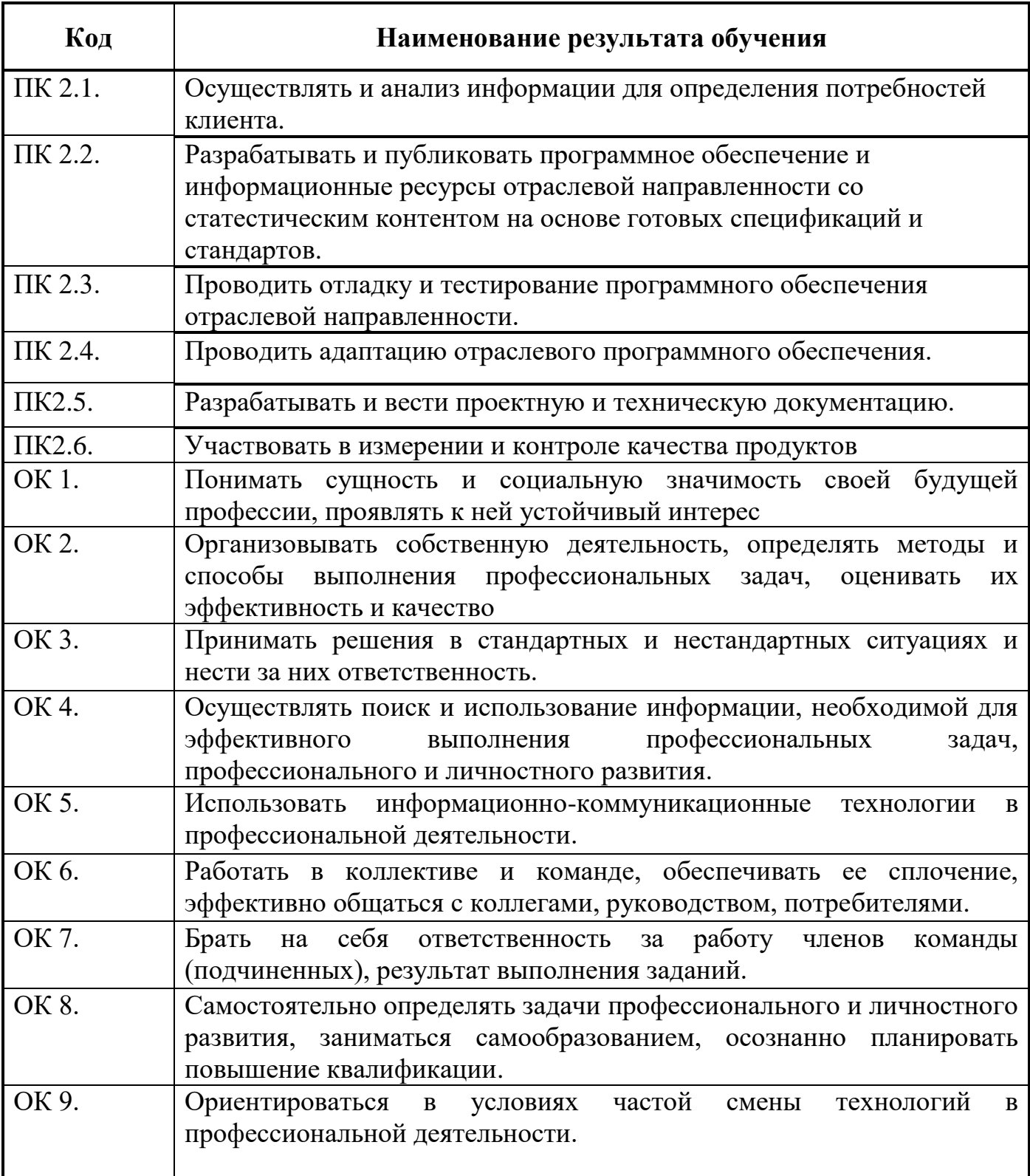

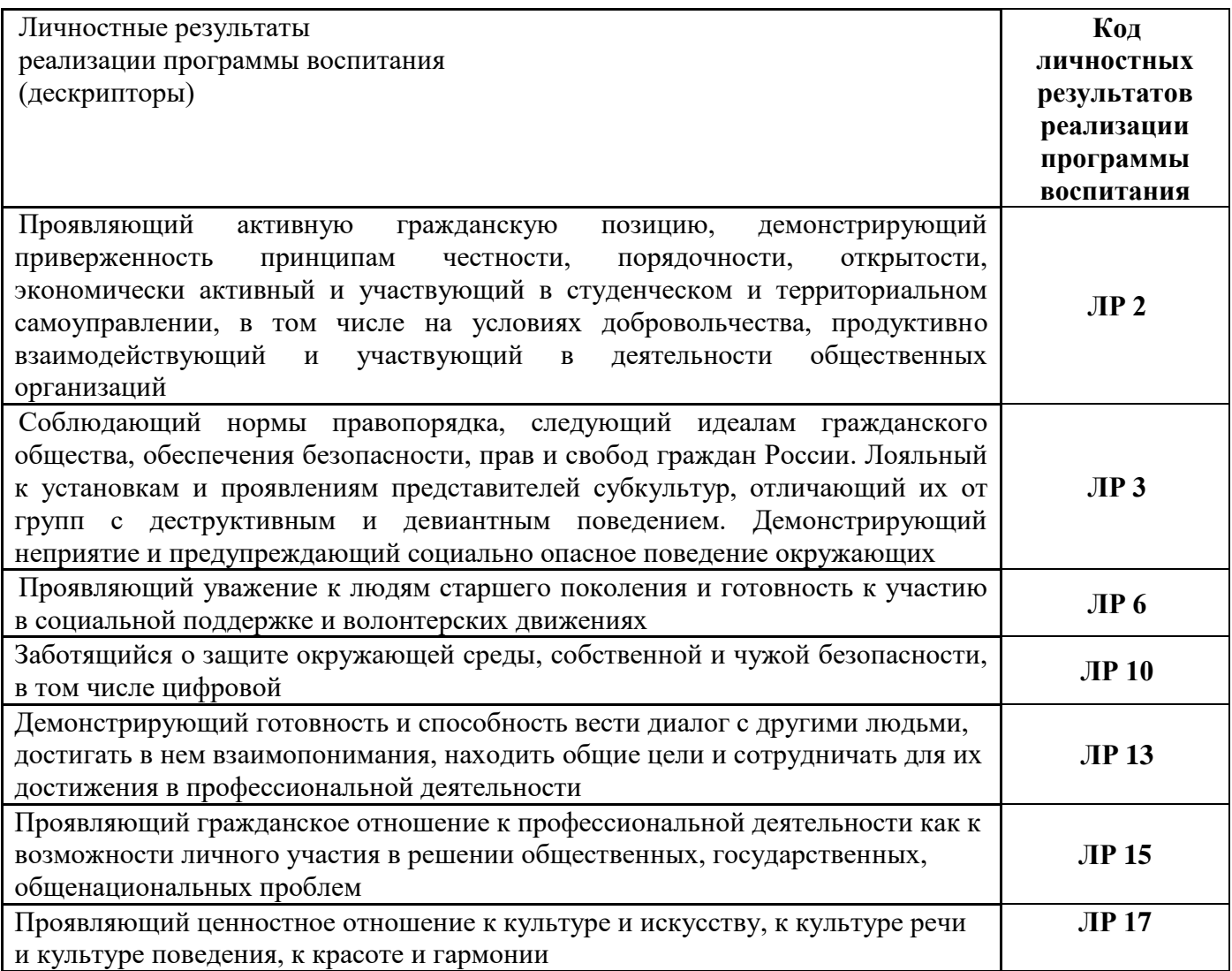

#### **3. СТРУКТУРА И СОДЕРЖАНИЕ ПРОФЕССИОНАЛЬНОГО МОДУЛЯ ПМ.02**

**3.1. Тематический план профессионального модуля**

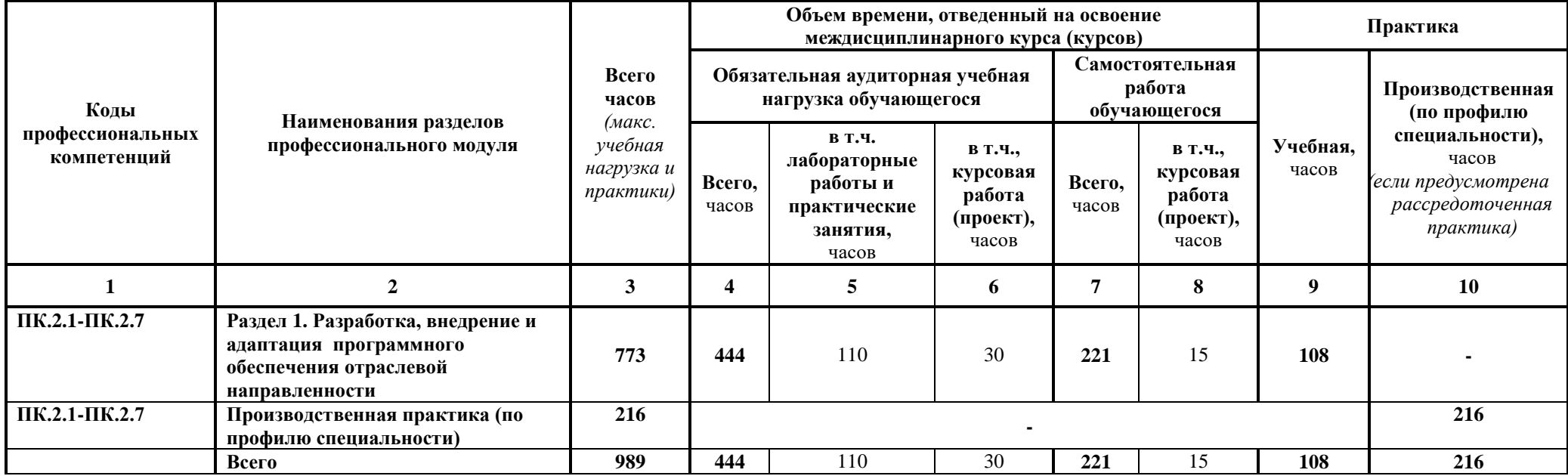

#### **3.2. Содержание обучения по профессиональному модулю (ПМ)**

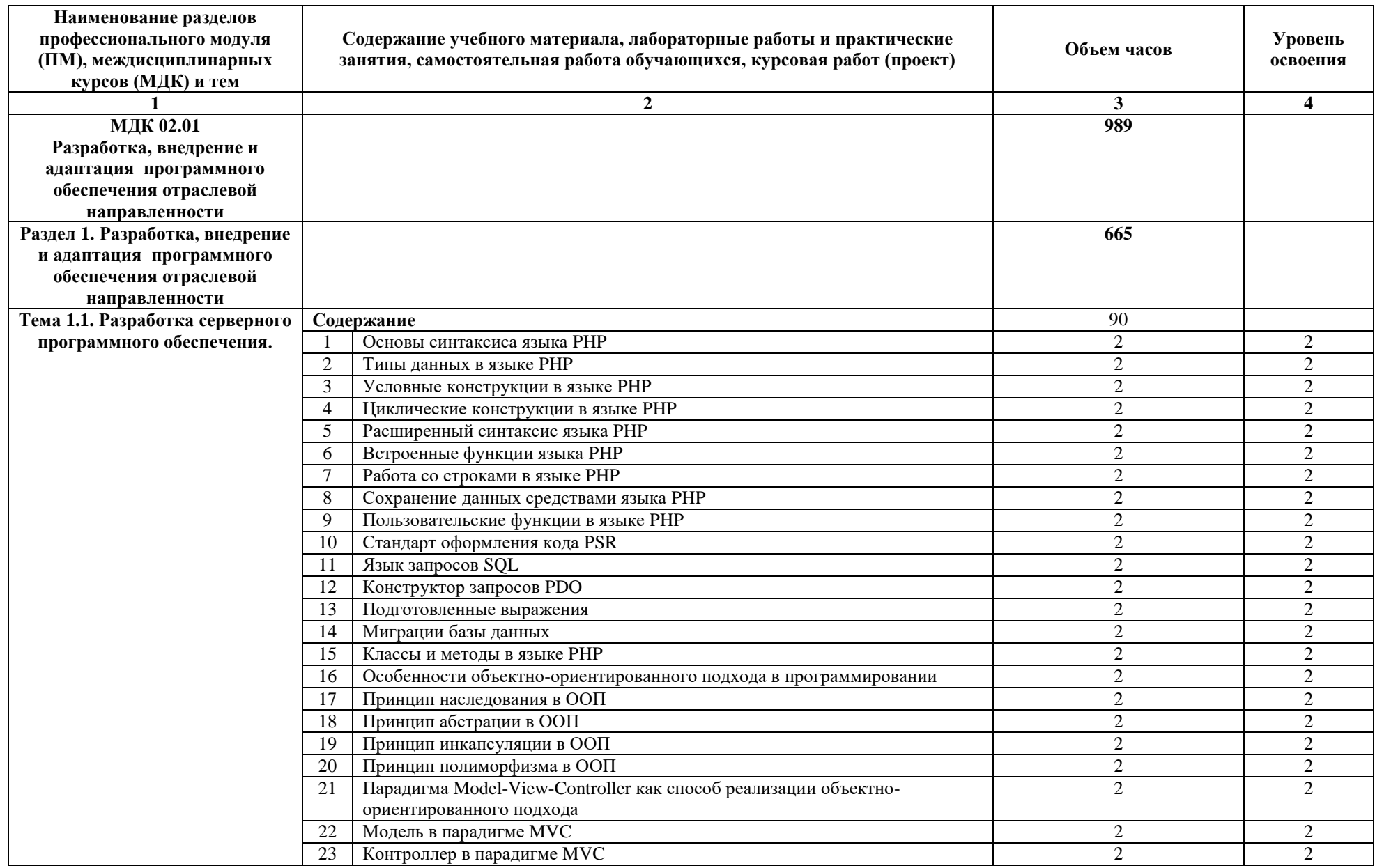

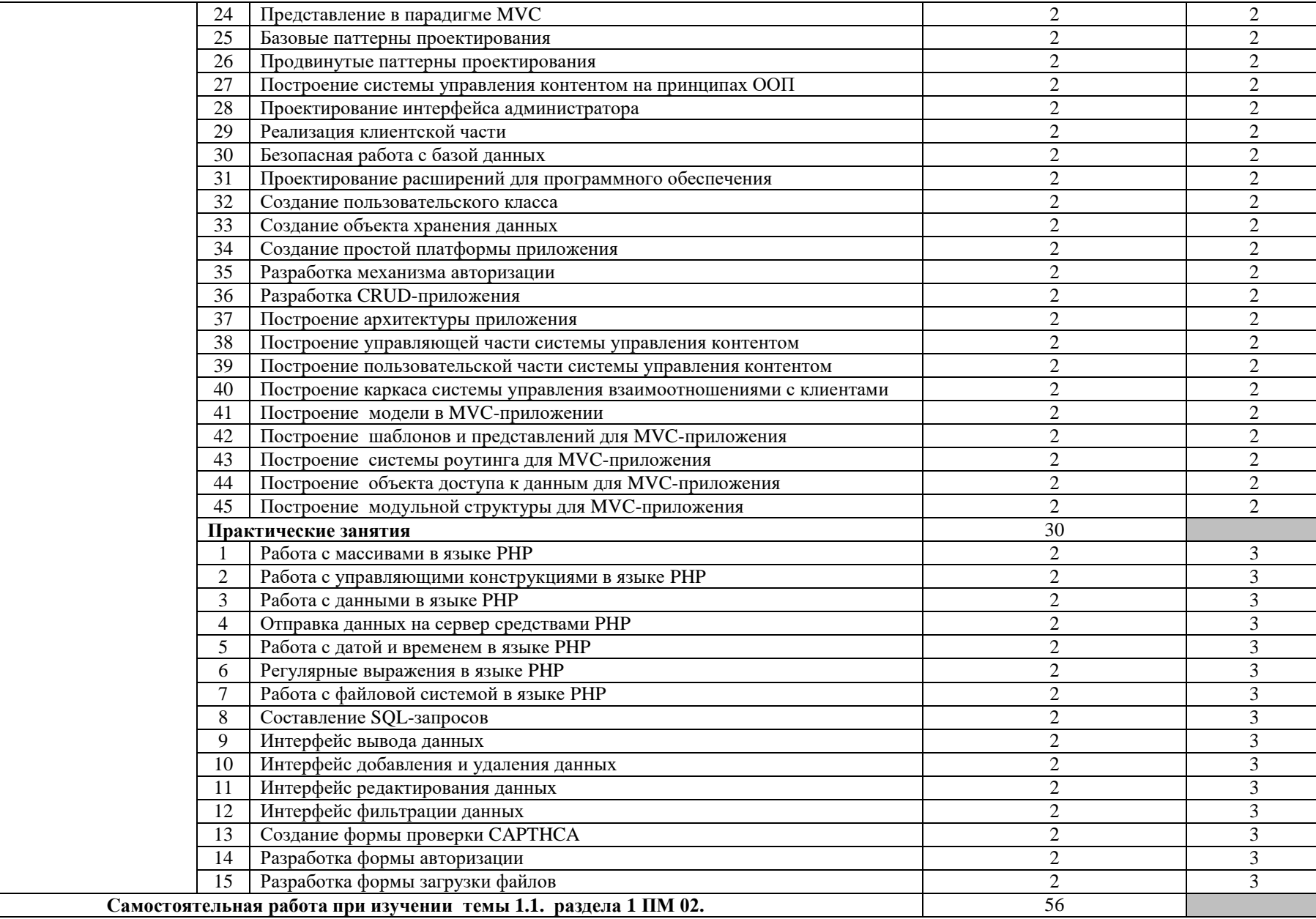

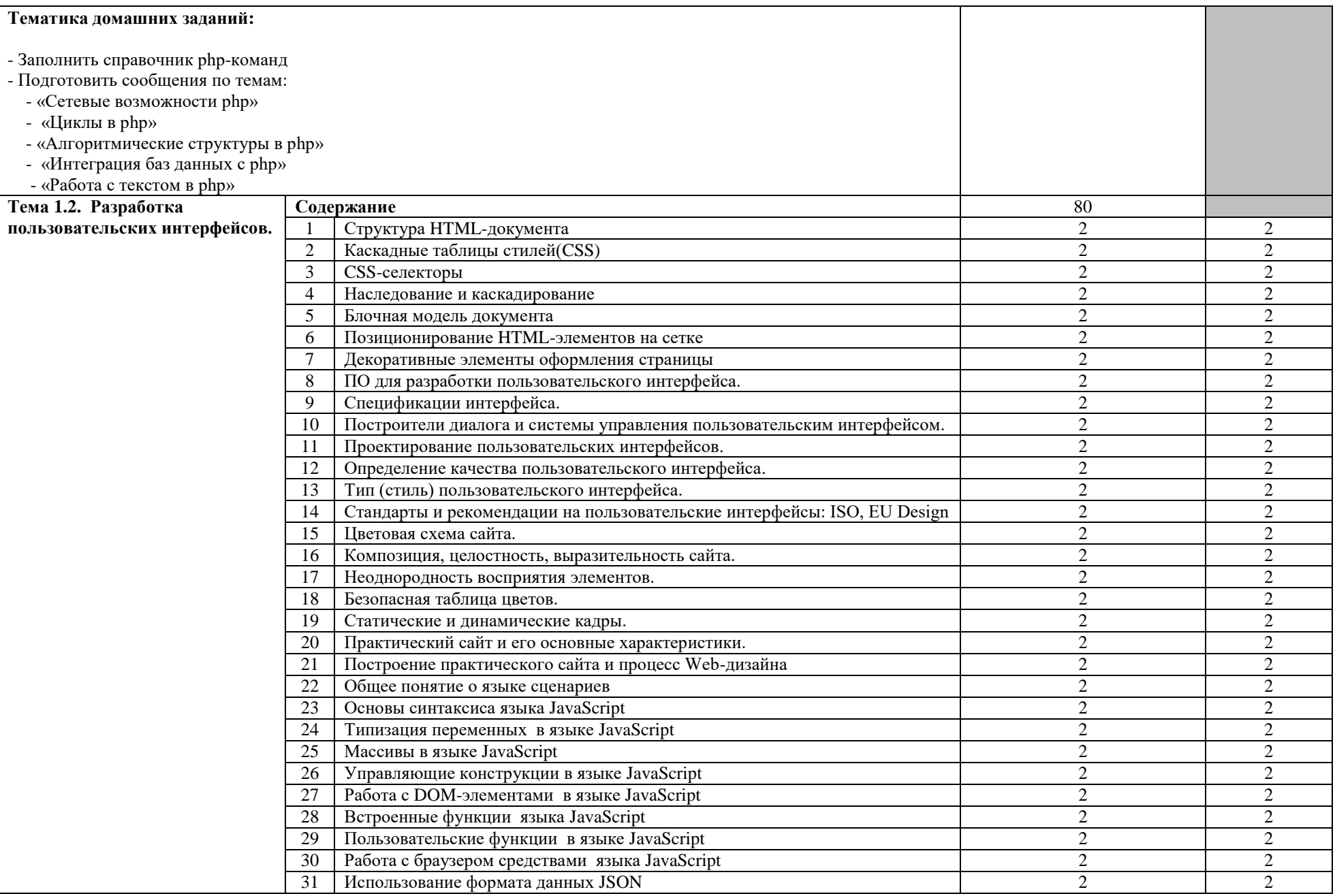

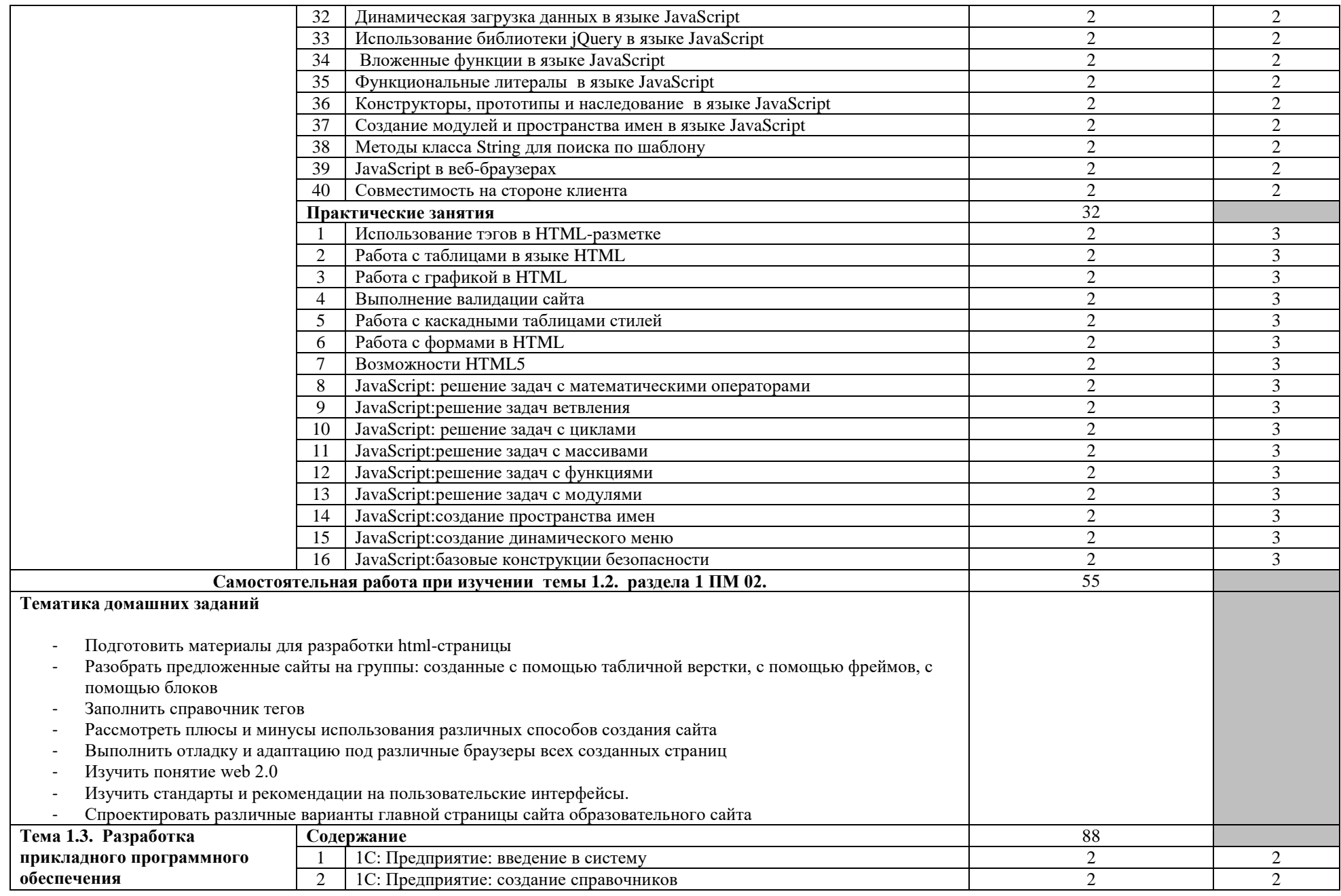

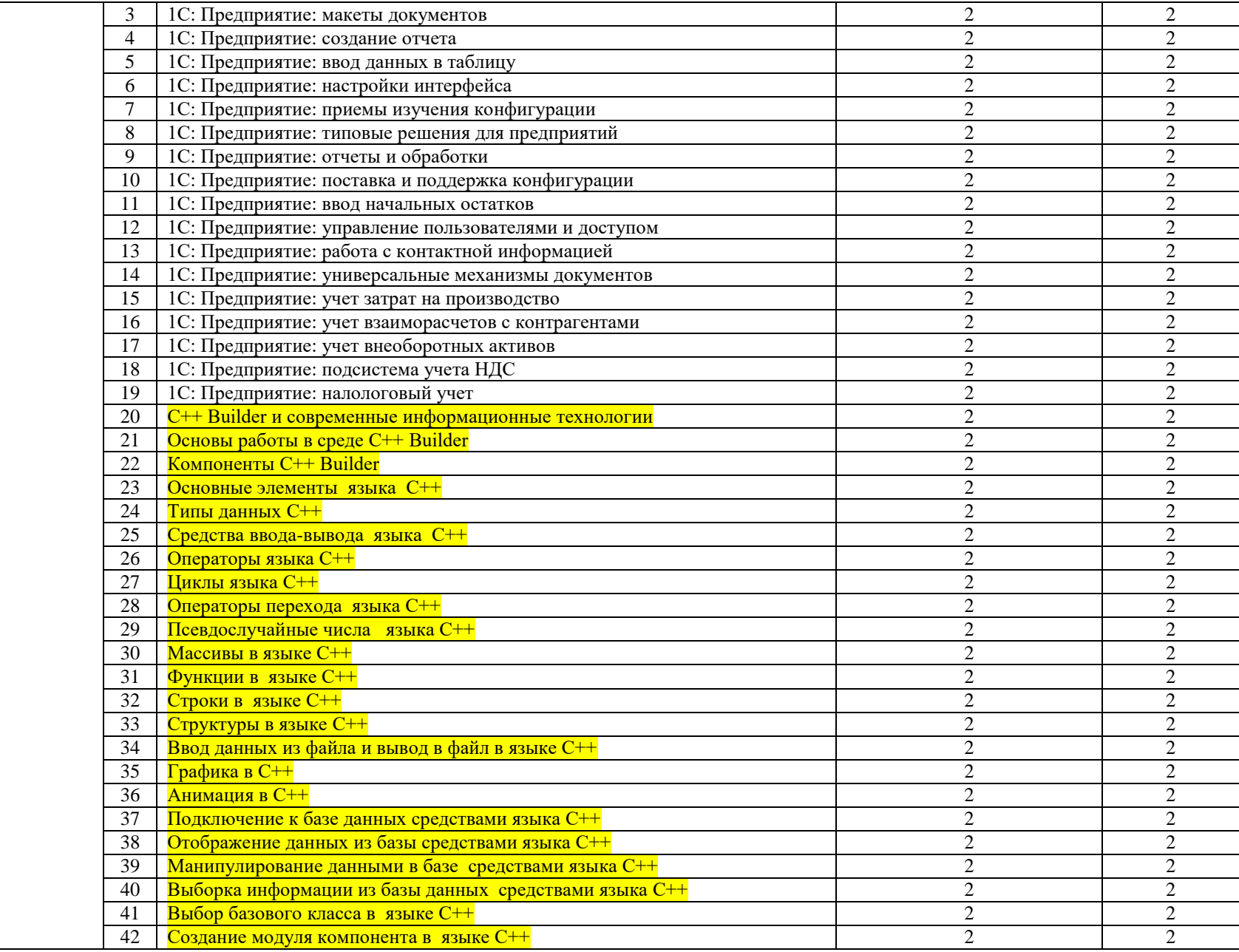

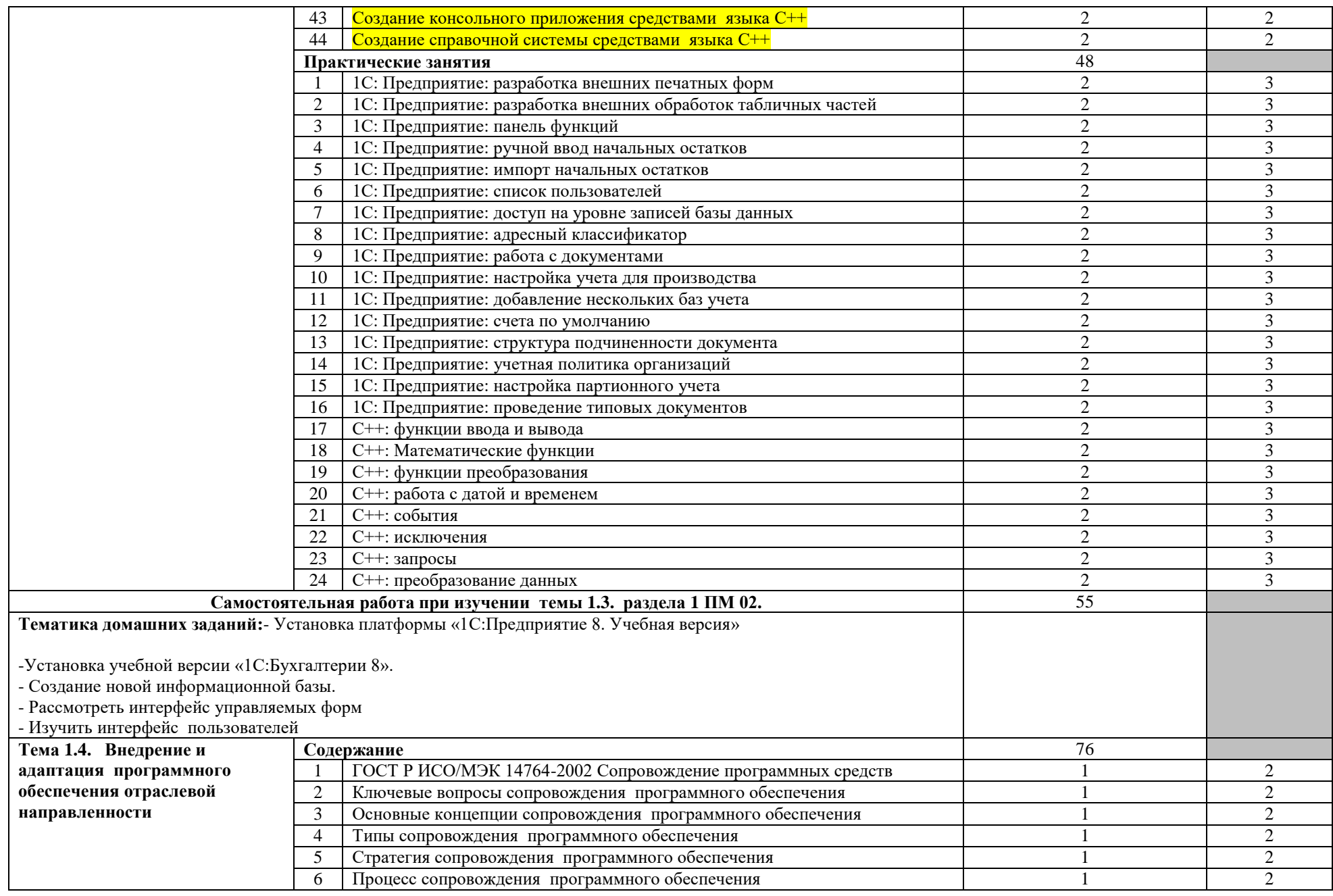

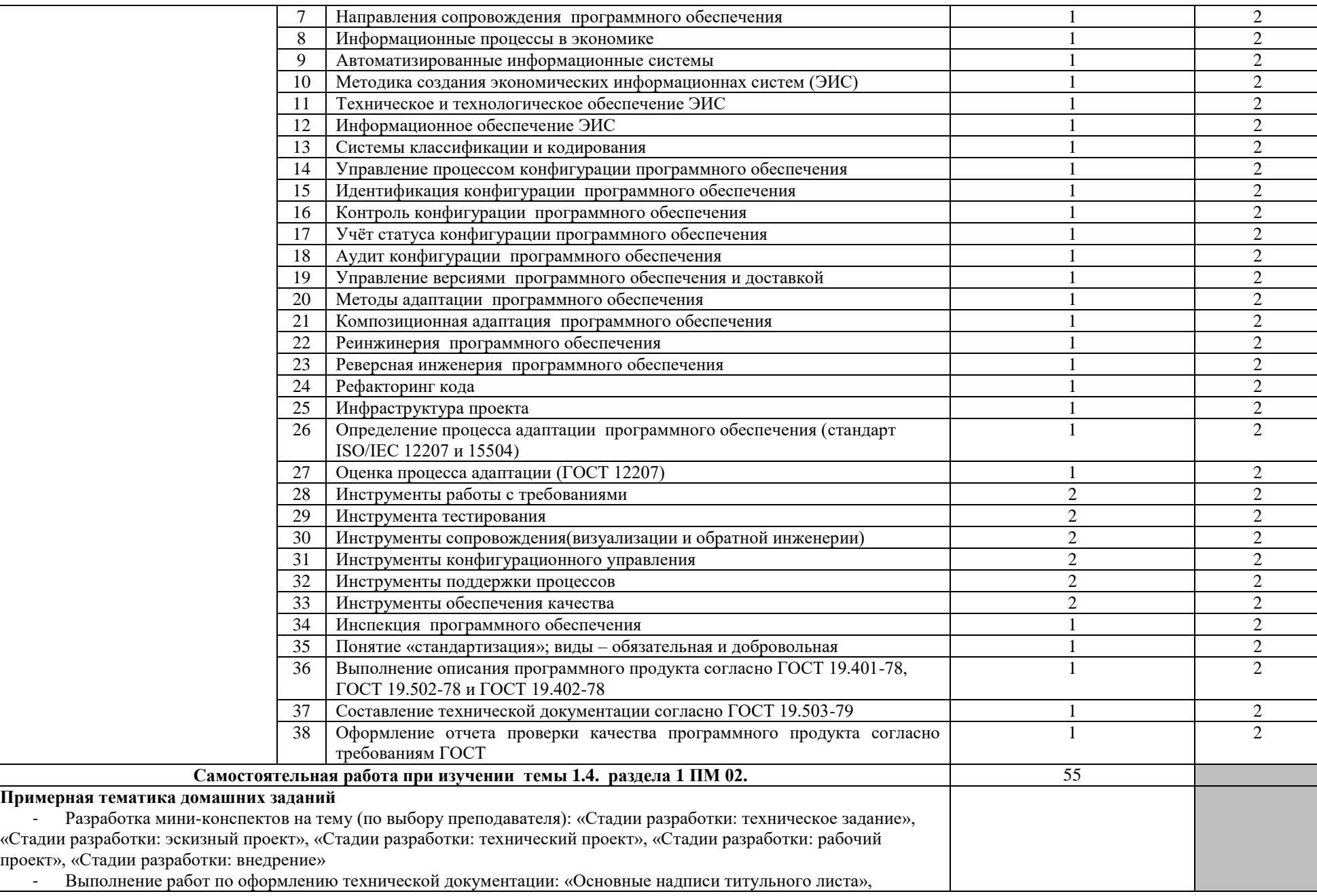

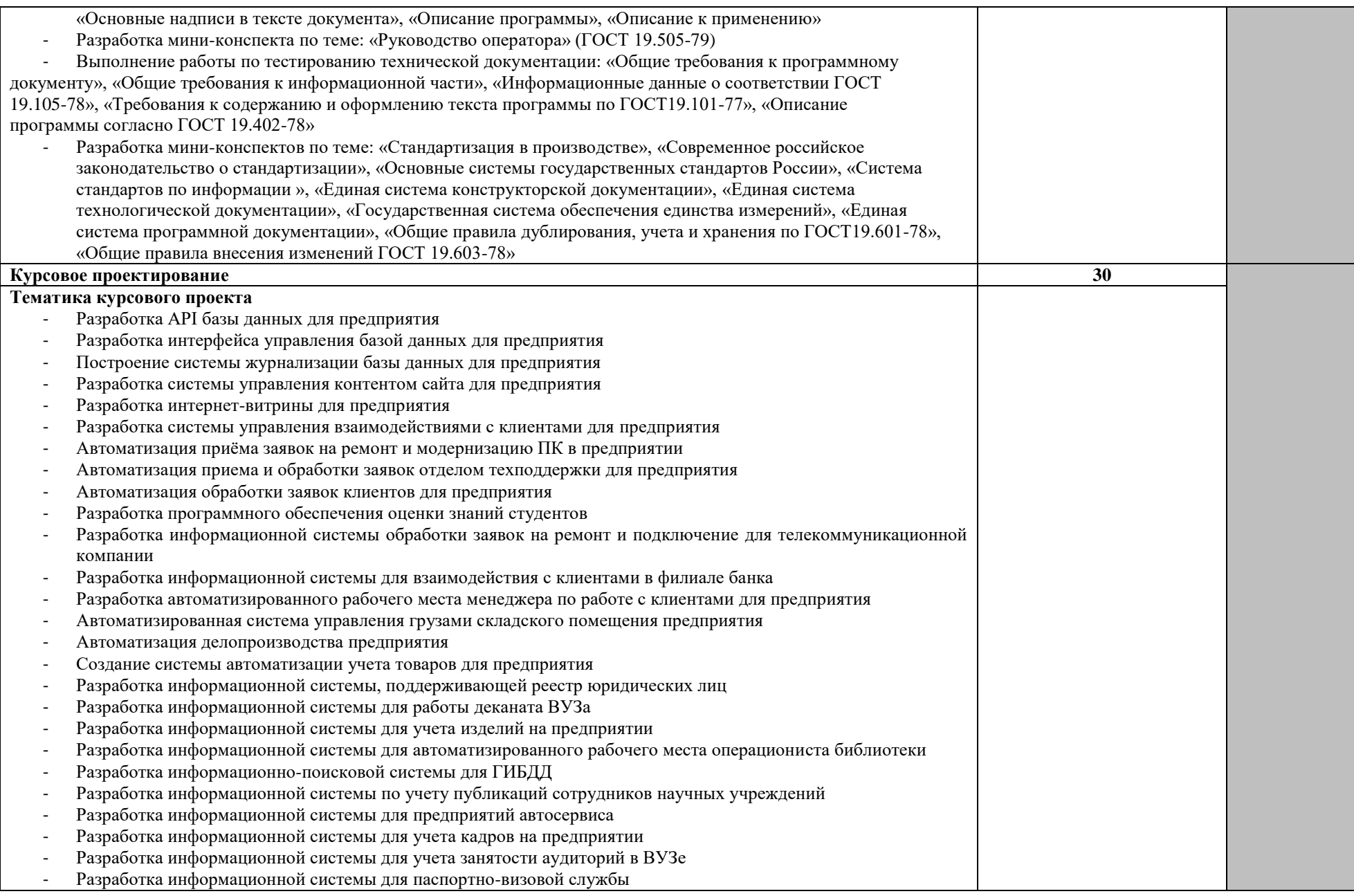

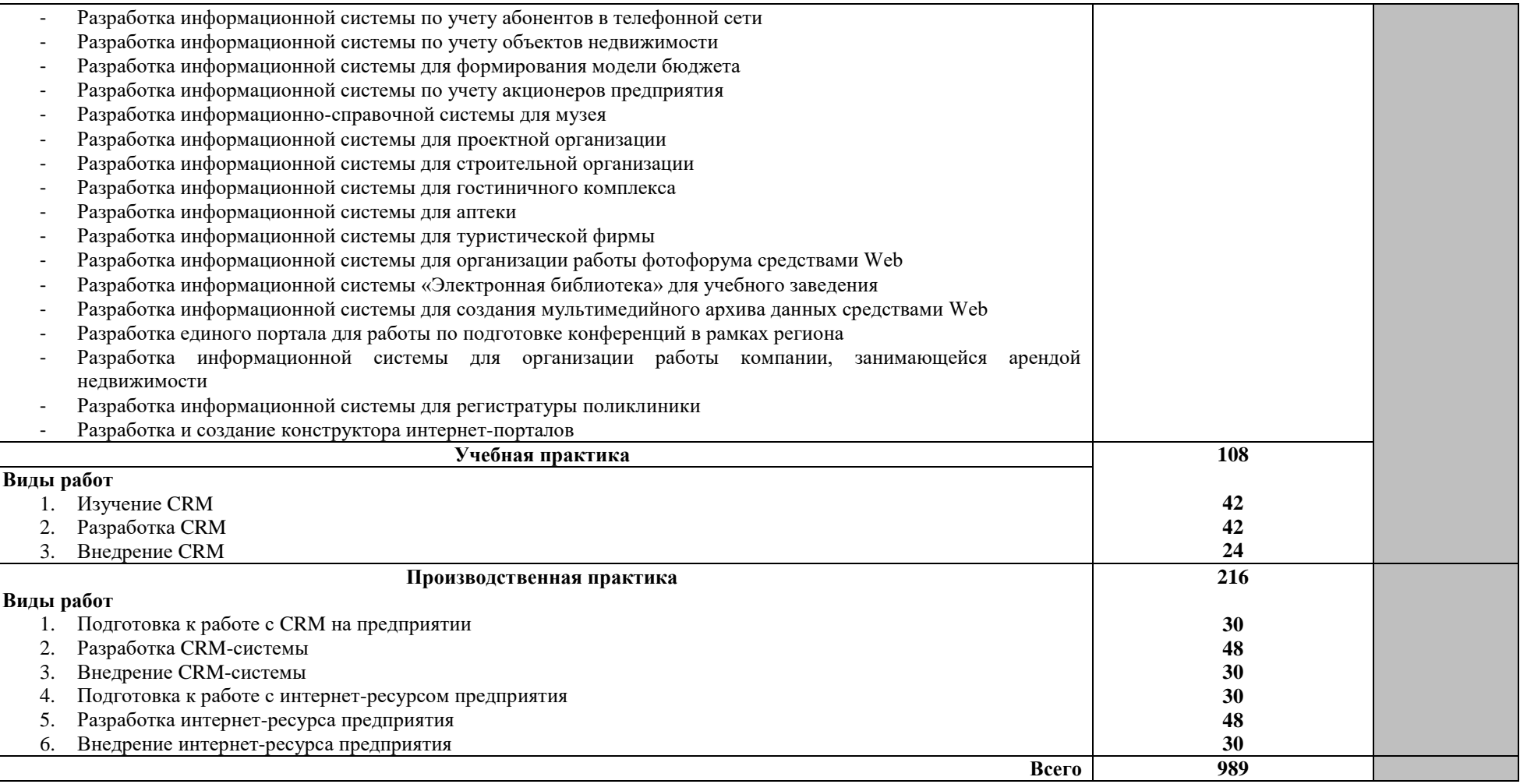

Для характеристики уровня освоения учебного материала используются следующие обозначения:

1 – ознакомительный (узнавание ранее изученных объектов, свойств);

2 – репродуктивный (выполнение деятельности по образцу, инструкции или под руководством);

3 – продуктивный (планирование и самостоятельное выполнение деятельности, решение проблемных задач).

 $\Box$  - темы внесены по запросу работодателя (реализуются на базе преподавателя/с привлечением специалистов предприятий)

## **4. УСЛОВИЯ РЕАЛИЗАЦИИ ПРОГРАММЫ ПРОФЕССИОНАЛЬНОГО МОДУЛЯ**

**4.1. Требования к минимальному материально-техническому обеспечению**

Реализация программы модуля не предполагает наличие учебных лабораторий.

Лицензионное программное обеспечение, моноблоки-12 шт., мультимедийный проектор с экраном, графические планшеты, интерактивная доска.

# **4.2. Информационное обеспечение обучения**

**Перечень рекомендуемых учебных изданий, Интернет-ресурсов, дополнительной литературы**

## **Основные источники:**

- 1. Гвоздева, В.А. Введение в специальность программиста: учебник / В. А. Гвоздева. – М.: Форум, 2019.
- 2. Федорова Г.Н. Разработка, внедрение и адаптация программного обеспечения отраслевой направленности: учебное пособие / Г.Н. Федорова. – М.: Курс, Инфра-М, 2020 .
- 3. Гребенюк, Е.И. Технические средства информатизации: учебник для СПО / Е.И.Гребенюк. – М.: Академия, 2020.
- 4. Канцедал, С.А. Алгоритмизация и программирование: учеб. пособие / С.А.Канцедал. – М.: Форум, 2019.
- 5. Кашаева, С.М. 1С: Предприятие 8.1. Учимся программировать на примерах / С.М.Кашаева. – СПб. – БХВ-Петербург, 2019.
- 6. Программирование на языке высокого уровна. Программирование на языке С++: учебное пособие / Т.И. Немцова, С.Ю. Голова, А.И.Терентьев. – М.: Форум, 2020.
- 7. Технология разработки программного обеспечения: учебное пособие для СПО / И.Г.Гниденко, Ф.Ф.Павлов, Д.Ю. Федоров. - М.: Юрайт, 2020
- 8. Рудакова, А.В. Технология разработки программных продуктов: практикум: учебное пособие. – М.: Академия, 2020.
- 9. Пакеты прикладных программ: учебное пособие / С.В. Синаторов. М.: Кнорус, 2020.
- 10.Шаньгин, В.Ф. Информационная безопасность компьютерных систем и сетей: учеб. пособие / В.Ф.Шаньгин. – М: Форум, 2019.
- 11.Федорова, Г.Н. Разработка, внедрение и адаптация программного обеспечения отраслевой направленности: учебное пособие / Г.Н. Федорова. – М.: Курс, Инфра-М, 2020.

## **Дополнительные источники:**

- 1. Гребенюк, Е. И. Технические средства информатизации: учебник / Е.И. Гребенюк, Н.А. Гребенюк. - М.: Издательский центр «Академия», 2018.
- 2. Киселев, С.В. Средства мультимедиа: учеб. пособие / С.В.Киселев. М.: Издательский центр «Академия», 2020.
- 3. Петровский, А.Б. Теория принятия решений: учебник / А.Б.Петровский. М.: Издательский центр «Академия», 2015.
- 4. Русаков, С.А. Основы управленческой деятельности: учеб. пособие / С.А. Русаков. - М.: Издательский центр «Академия», 2015.
- 5. Синицын, С. В. Операционные системы: учебник / С.В. Синицын, А.В. Батаев, Н.Ю. Налютин. - М.: Издательский центр «Академия», 2014.
- 6. Фуфаев, Э. В. Пакеты прикладных программ: учеб. пособие / Э.В. Фуфаев, Л.И. Фуфаева. - М.: Издательский центр «Академия», 2014.

## **4.3. Общие требования к организации образовательного процесса**

Занятия проводятся уроками продолжительностью один академический час (90 мин). Образовательный процесс включает в себя проведение лекционных занятий и лабораторных работ, чередующихся друг с другом.

Консультации для студентов проводятся еженедельно.

Освоению данного профессионального модуля должны предшествовать изучение следующих дисциплин:

ОП.02 Теория вероятностей и математическая статистика;

ОП.04 Документационное обеспечение управления;

ОП.06 Основы теории информации;

ОП.07 Операционные системы и среды.

ПМ.01 Обработка отраслевой информации;

#### **4.4. Кадровое обеспечение образовательного процесса**

Требования к квалификации педагогических (инженерно-педагогических) кадров, обеспечивающих обучение по междисциплинарному курсу (курсам): наличие высшего профессионального образования, соответствующего профилю модуля «Сопровождение и продвижение программного обеспечения отраслевой направленности» по специальности 09.02.05 Прикладная информатика (по отраслям).

Требования к квалификации педагогических кадров, осуществляющих руководство практикой: инженерно-педагогический состав: дипломированные специалисты, преподаватели междисциплинарных курсов, а также общепрофессиональных учебных дисциплин

## **5. КОНТРОЛЬ И ОЦЕНКА РЕЗУЛЬТАТОВ ОСВОЕНИЯ ПРОФЕССИОНАЛЬНОГО МОДУЛЯ (ВИДА ПРОФЕССИОНАЛЬНОЙ ДЕЯТЕЛЬНОСТИ)**

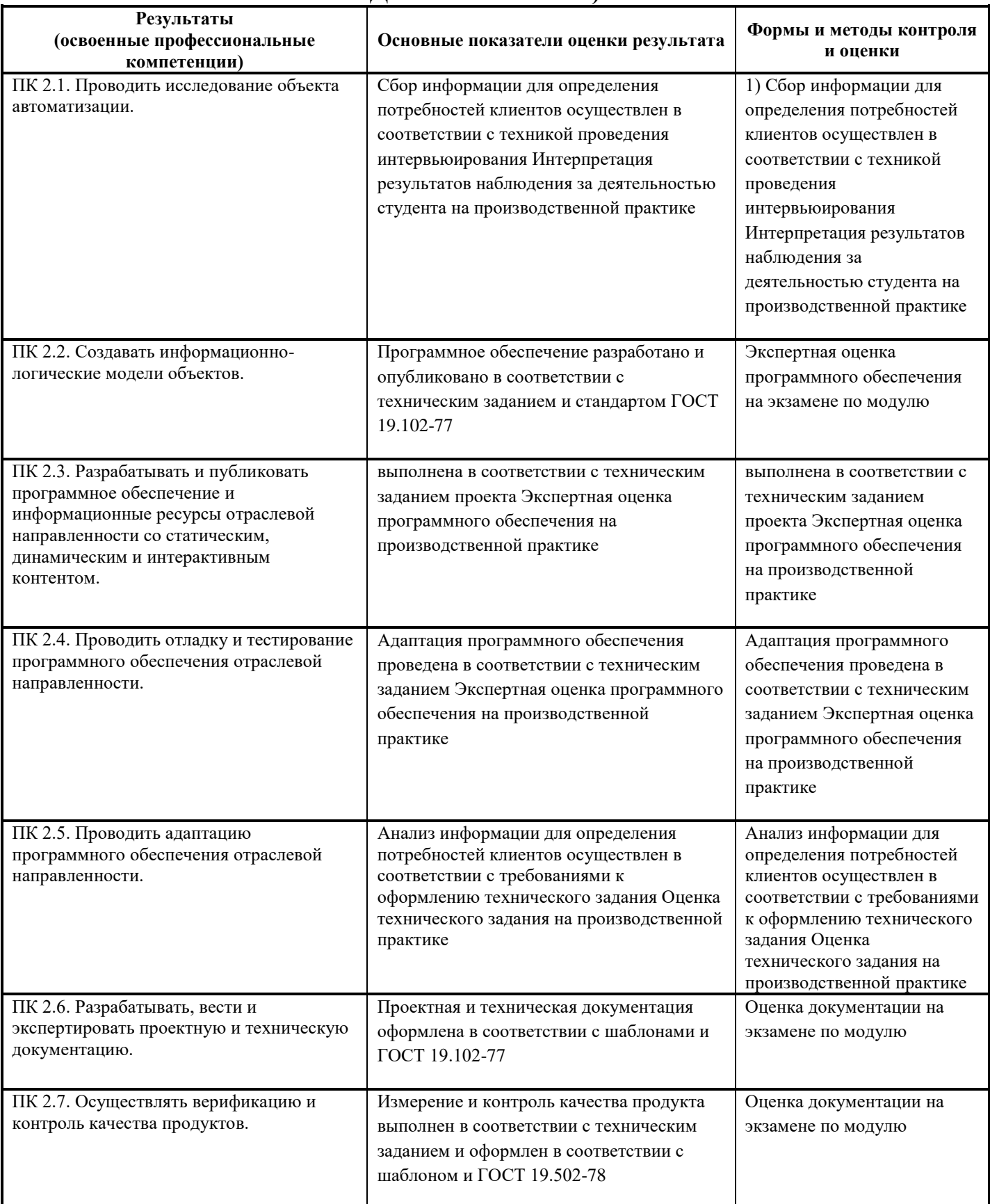

Формы и методы контроля и оценки результатов обучения должны позволять проверять у обучающихся не только сформированность профессиональных компетенций, но и развитие общих компетенций и обеспечивающих их умений.

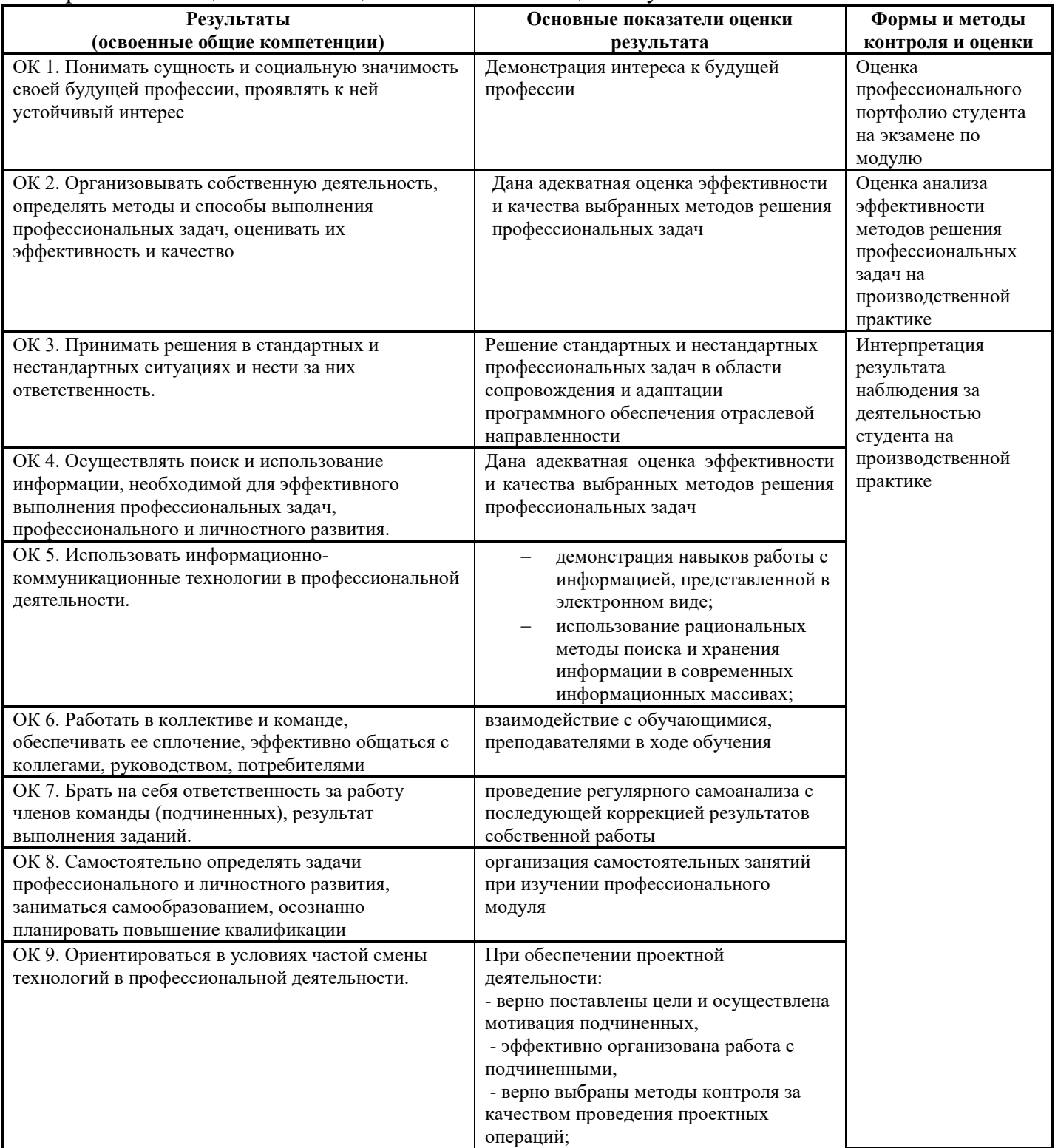

## **5.ЛИСТ РЕГИСТРАЦИИ ИЗМЕНЕНИЙ, ДОПОЛНЕНИЙ В РАБОЧЕЙ ПРОГРАММЕ ДИСЦИПЛИНЫ (ПРОФЕССИОНАЛЬНОГО МОДУЛЯ)**

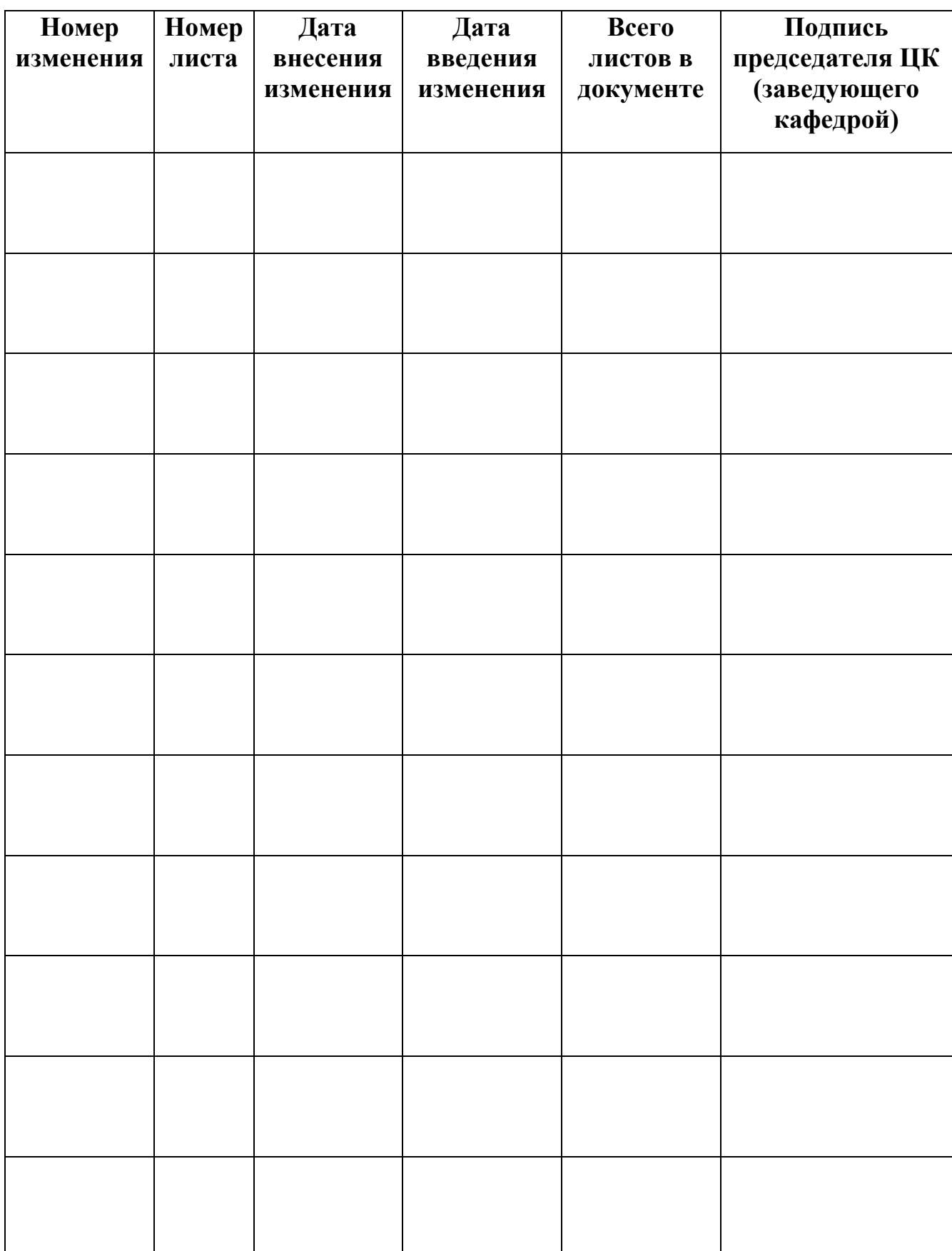